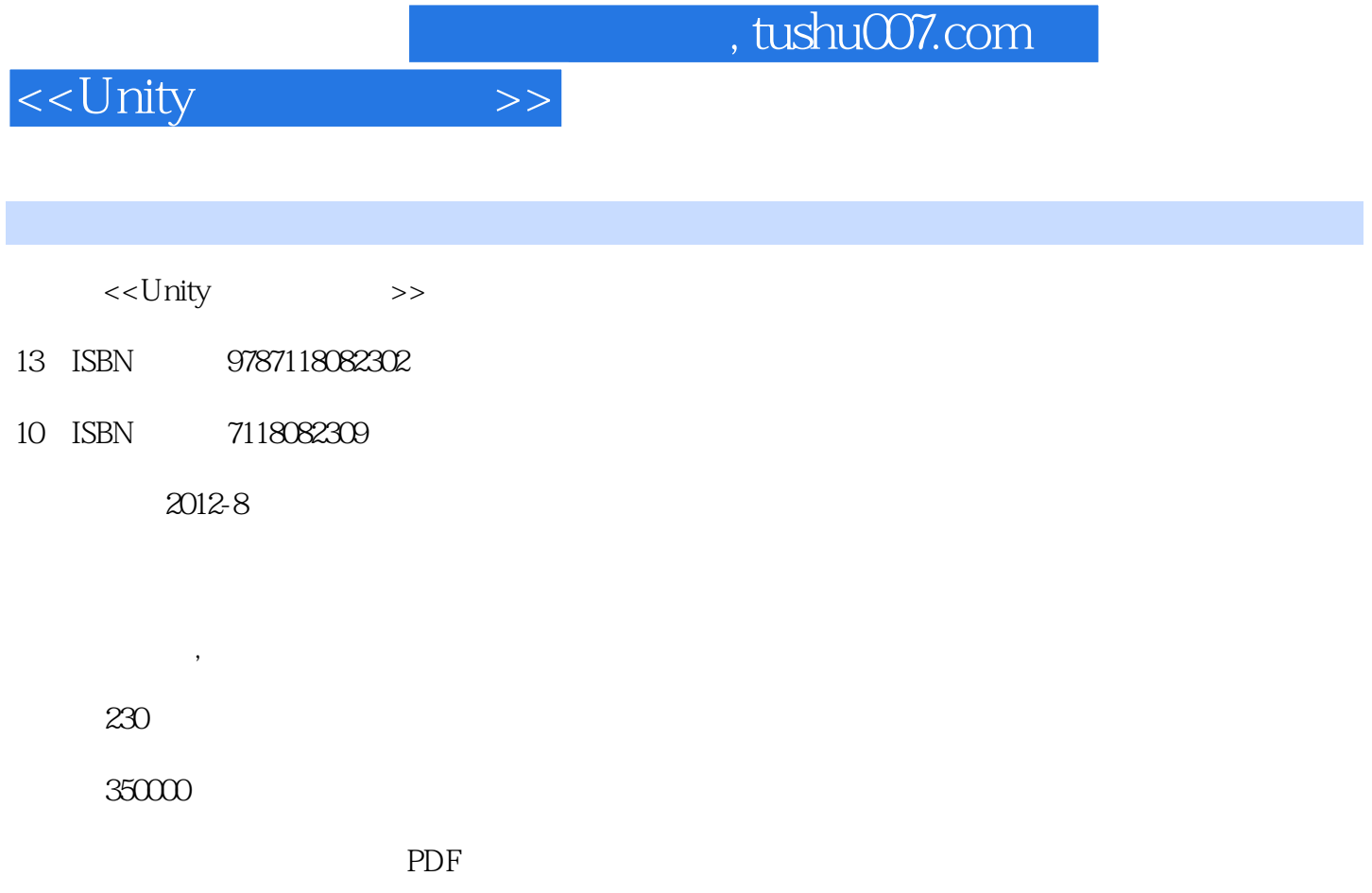

http://www.tushu007.com

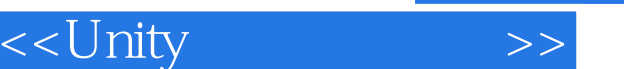

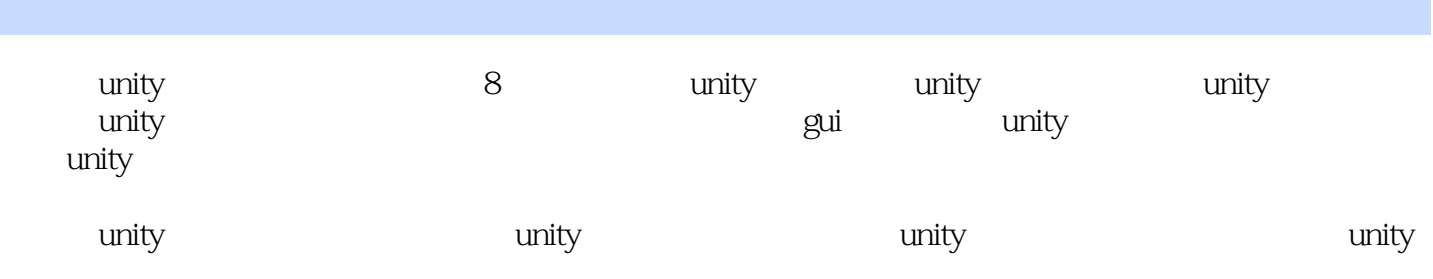

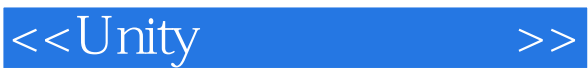

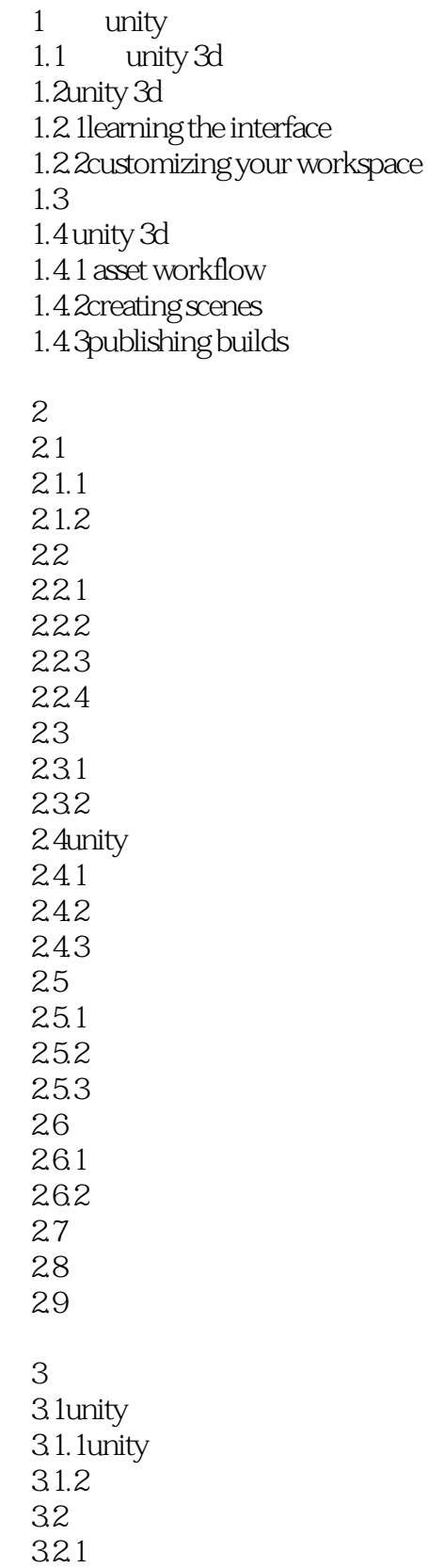

## <<Unity >>

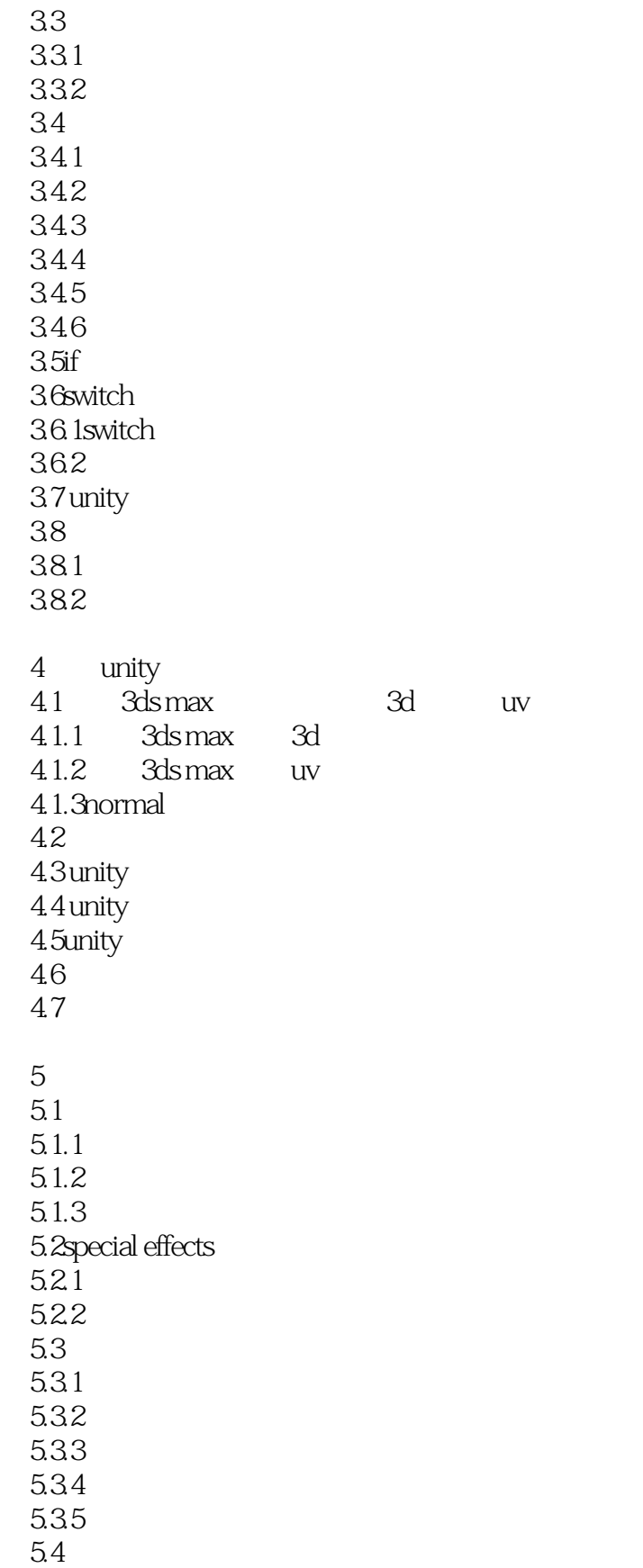

## <<Unity >>

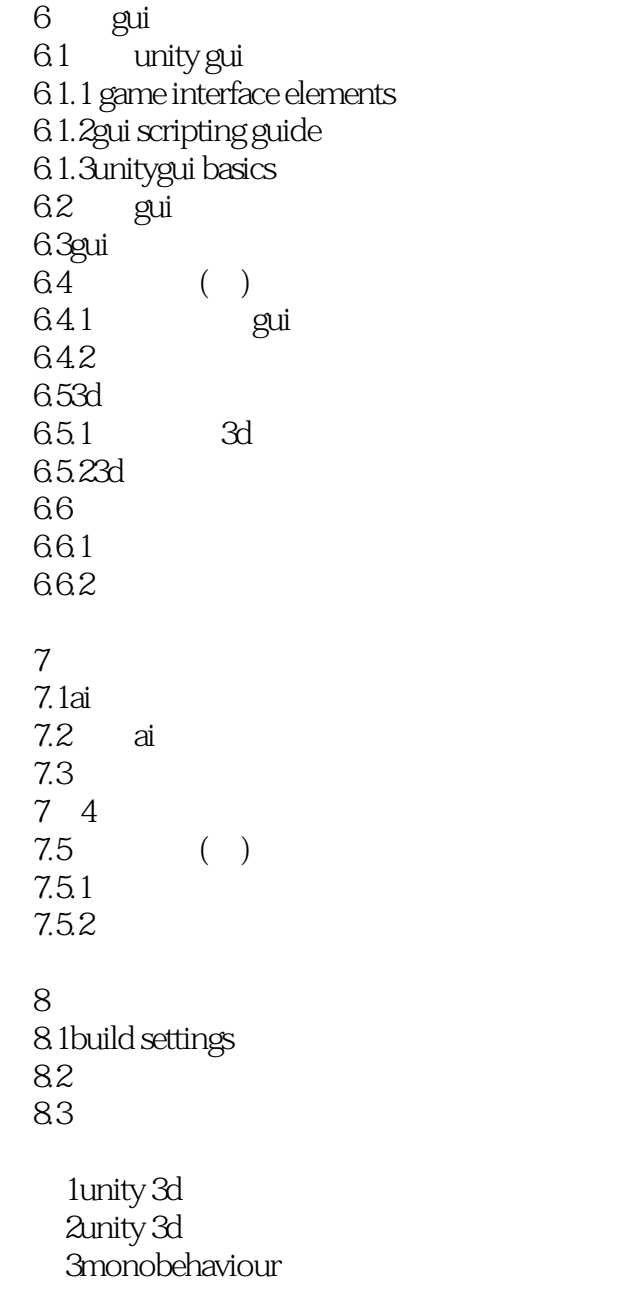

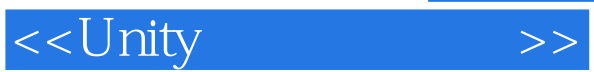

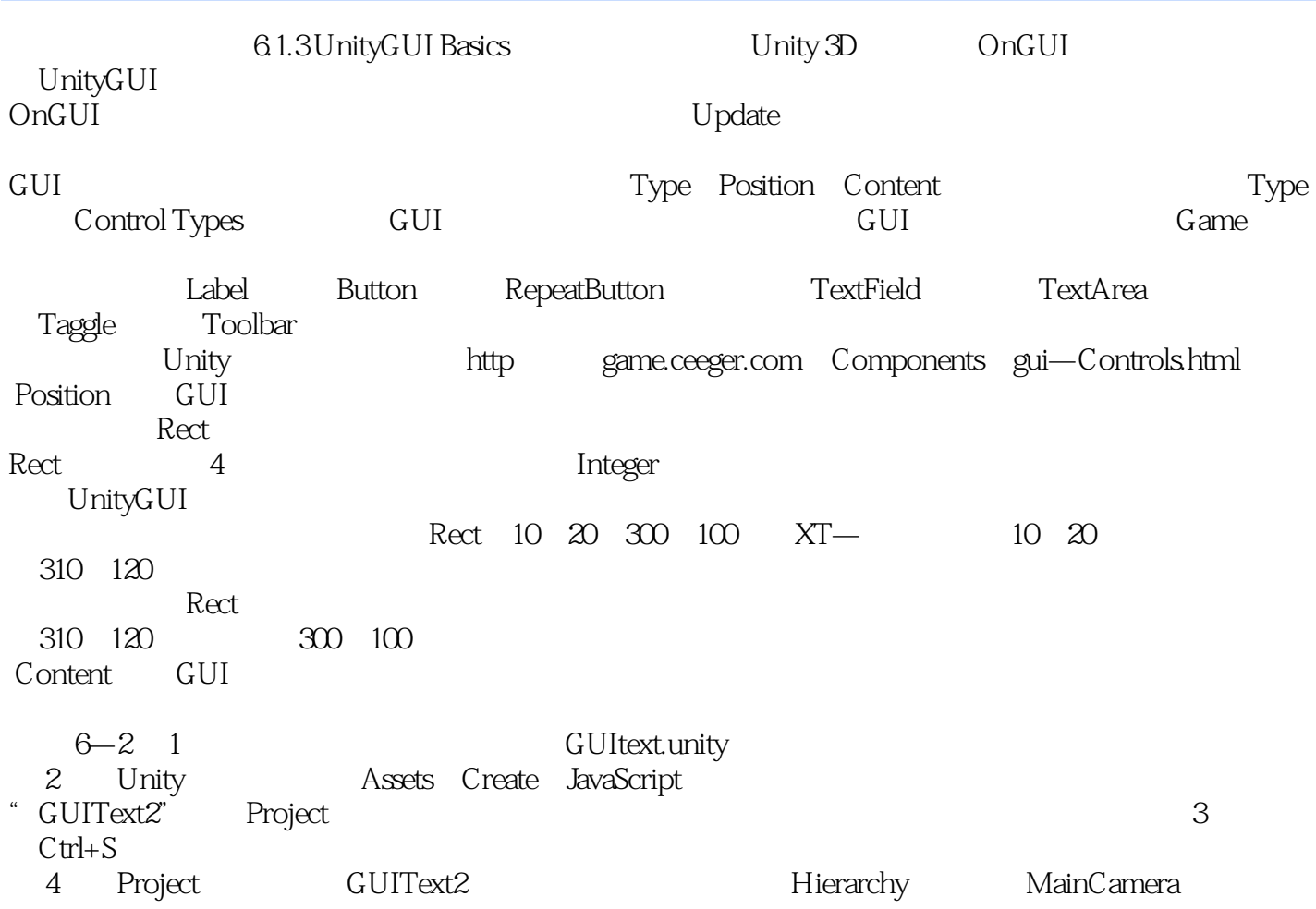

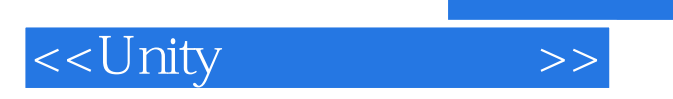

Unity and the state of the state  $\overline{\mathbf{U}}$  and  $\overline{\mathbf{U}}$  and  $\overline{\mathbf{U}}$  and  $\overline{\mathbf{U}}$  and  $\overline{\mathbf{U}}$  and  $\overline{\mathbf{U}}$  and  $\overline{\mathbf{U}}$  and  $\overline{\mathbf{U}}$  and  $\overline{\mathbf{U}}$  and  $\overline{\mathbf{U}}$  and  $\overline{\mathbf{U}}$  and  $\overline{\mathbf{U}}$  a

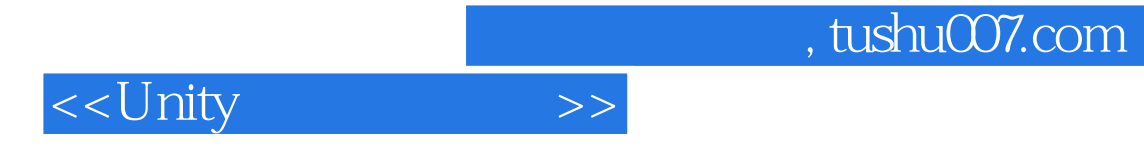

本站所提供下载的PDF图书仅提供预览和简介,请支持正版图书。

更多资源请访问:http://www.tushu007.com